**Personal Mailing List Crack Free Download (Updated 2022)**

# [Download](http://evacdir.com/ZG93bmxvYWR8bGI5T1dGNmJYeDhNVFkxTkRVMU9UY3dNbng4TWpVM05IeDhLRTBwSUhKbFlXUXRZbXh2WnlCYlJtRnpkQ0JIUlU1ZA/callen/matas/UGVyc29uYWwgTWFpbGluZyBMaXN0UGV=dork/folkloric.substrate)

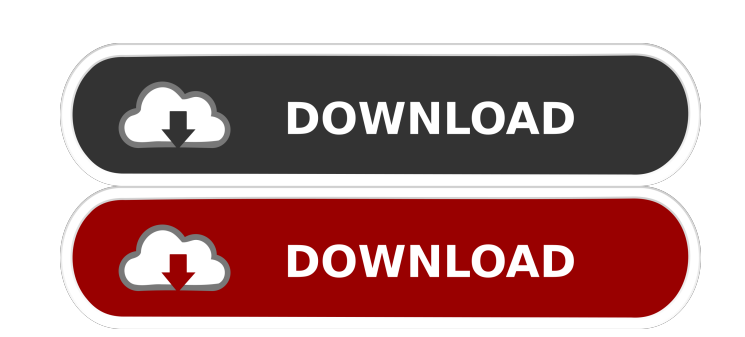

#### **Personal Mailing List Crack + Free Download [32|64bit] (Final 2022)**

An email list manager you'll want to use. Ideal for personal or small business use. Maintain an unlimited number of mame/address records. Maintain an unlimited number of separate address lists. Print mailing labels. Print hard copy reports. Import records from DBF (dBase) and ASCII files. Set filters to work with any sub-set of records. Key features: 1. Customizable label styles: - Use 1 through 10 different columns for each field name. Thi makes it easy to set up a folder/index - Apply font styles, text sizes, and colors for your labels - Set the label font styles for the entire program - Set label font styles on a per-field basis 2. Customizable categories/ Make as many categories/folders as you want - Sort your lists by these categories/folders 3. Import/Export files: - Import records from DOS/Windows ASCII files and a wide range of other file formats - Export records to these same file types - Import/Export filter definitions 4. Bulk Add/Delete/Sort: - Add/delete/sort all records in a single operation - Add/delete/sort by any of the fields - Use the in-built FTP/E-mail/Database client to records from remote sources 5. E-mail labels: - Each record in your database has a corresponding e-mail address - Add e-mail addresses to a single label to send them all at once - Use the built in POP3/SMTP/E-mail client t send e-mail 6. Use the built-in DBF reader to read files from the computer 7. Use the built-in FTP/E-mail/Database client to upload files to remote servers 8. Use the built-in printer driver to print labels 9. Powerful mai label manager: - Print mailing labels for any email address on your list - Filter labels by email address, name, field, or category - Keep a mailing history of all the labels you have sent out 10. Wide range of file format supported: - DOS/Windows ASCII files - Access files in CSV, DBF, DTS, XLS, EXC, XLS, TXT - Text files in CSV, DBF, DTS, EXC, XLS, TXT, RTF - Compiled.C programs

This software is designed to maintain an unlimited number of address records and set flags to flag or suppress specific messages, display data and print a report. You can use this program to maintain an unlimited number of address records and set flags to flag or suppress specific messages. You can use this program to maintain an unlimited number of address records and set flags to flag or suppress specific messages. The program automatically calculates mailing labels for mailing lists, is easy to learn, and is a feature-rich application. You can set filters to work with any sub-set of records. You can use the program to print a hard copy of the record count, a name/address records for each file, a mailing label for a mailing list, or a report. CustomizableMailList allows you to customize your mailing labels. Label your envelopes, cards, or letterhead. Add custom graphics or logo Print your mailing list, or add a new mailing list to the program. Add custom text to your mailing list. Print all your lists or just one list. Print only the current mailing list or just one mailing list. MailManager is a one-stop solution for all your mailing needs. This program is great for companies and individuals, mailing lists, bulk mailings, newsletters, direct mailings, etc. This is an extension of the MailManager program and provides you with the ability to manage bulk mailings (both U.S. and International). MailManager allows you to create mailings, store your lists, manage and track them all in one place. Create your mailing lists, print out hard cop of your mailing lists, and more. You can create, store, print, and track your mailing lists with MailManager. MailManager is the most powerful bulk mailing software available. With this program, you can easily create mailing lists, print, track, view and manage them all. You can easily make money with our software: • Print your own mailing labels • Print your mailing lists • Print hard copies of your mailing lists • Add your own graphi logos, and text to your mailing labels • Print and track bulk mailing lists • Store lists in several ways: CSV, DBF, or DRF • Connects to your existing lists directly from a CSV file. MailManager Mailing Software features: Print your mailing labels • Add your own graphics, logos, and text to your mailing labels • 1d6a3396d6

### **Personal Mailing List Crack [32|64bit]**

#### **Personal Mailing List Activator Free Download**

Mailing List Manager (version 3.3) is an application to create mailing lists and locate, file and print mailings. It features the ability to separate address data into different address lists and tag mailing lists with pos allows the user to set up a virtual sorting system to locate mailings to a specific geographical area. It also features the ability to export mailing lists to DBF or ASCII files. With a few keystrokes, Mailing List Manager used to print mailing labels. How to use Using the user friendly interface, Mailing List Manager is a breeze to use. The main screen allows you to set up and manage multiple mailing lists. You can create an unlimited number of address lists to house your mailing addresses. The address lists can have a tag associated with each address record that allows you to tag mailings with post code, city, state and country. You can create multiple types of addresses records, i.e., address data, phone numbers, fax numbers, etc. All you need to do is click the add button to add a new address record, type in the new data and click save. You can also update existing records by double clicking on a record. Address List Setup The address list setup screen will give you the ability to set up your address list in many ways. You can create an unlimited number of address lists, which are called address groups. You can also select which address list will house the telephone number records. Address list groups can be selected by clicking on the additional boxes at the top of the list. Mailing List Setup The mailing list se screen will allow you to set up your mailing lists. You will have to create a mailing list from the list configuration screen. Click on the plus button to create a new mailing list. Type in the list name and click save. Yo set up the mailing lists to allow postal codes to be associated with it. Click the plus button to add a postal code filter. The mailing list setup screen will allow you to set up your mailing lists. You will have to create list from the list configuration screen. Click on the plus button to create a new mailing list. Type in the list name and click save. You can also set up the mailing lists to allow postal codes to be associated with it. Cl button to

## **What's New In Personal Mailing List?**

The purpose of this software is to allow you to manage multiple mailing lists and addresses. Let's assume you have several groups of people who want to receive a newsletter. With one database you can create one database and then mail out newsletters. With this software you can create a mailing list for each of those groups of people, and update them independently of one another. This software allows you to print mailing labels for each gr and send them out. You can even store shipping addresses so that it's easier to send the letter to one location. Addresses can be grouped based on your own criteria. While it's easy to build a list of addresses, it is hard maintain it. You have to manually enter the names and addresses for each group. It's hard to keep the data correct. This program has a mailing list management tool that allows you to group your mailing lists based on your criteria. Multi-value format for all Windows OSs At last: an all-in-one application to record multiple values for just about anything. Description: Records multiple values for any screen element or file. Simply create new records and fill them in. The Recorder will automatically take care of hiding, sorting and the like. All you have to do is to tell the Recorder which values you want to record and where in your screen to store them. After Recorder is done, you have a nice HTML file that will create a screen element to show all the values you've recorded. Record values for just about any screen element Reorder fields without recreating records Relocate and/or re-size fields Resize fields Add fields and links as new records Create a nice GUI for your records Custom fields and their values are automatically hidden Update existing records Lists can be grouped by the screen element that contains them Switch to your first record by clicking on the 'First' button Choose a background for your records from a background picture Customize and modify your records at will Batch editing of your records View all your records in a database Import records from DBF files and Ascii files and Ascii files Schedule the application to run at specified times Have your application run each time you restart your computer Extend the application to record values for all your applications Set the application to record for only selected files Full Screen - Capture your values on an entire screen Notes: If your applica showing an error "Invalid usage of the Recorder" you have to install the latest updates. It could also be that you have too many Recorder windows open. Click the close button in the top right corner of the Recorder and the do File

#### **System Requirements:**

<https://mycoopmed.net/folder-organiser-crack-free-download-april-2022/> <https://natsegal.com/cardia-6-62-crack-for-pc-latest-2022/> <http://ztauctions.com/?p=141972> <https://sehatmudaalami65.com/?p=5451> <https://baswynennaistalos.wixsite.com/wielirimea/post/smart-image-denoiser-updated-2022> <http://www.ventadecoches.com/moo0-magnifier-0-20-173-crack-free-3264bit-april-2022/> <https://www.iplhindinews.com/webcam-recorder-with-motion-detection-and-remote-preview-crack-free-mac-win/> [https://facethai.net/upload/files/2022/06/iYfDh2TVk2vS4ajUR9FZ\\_07\\_7f4a6d0a0174e208fe420f1dedd290a8\\_file.pdf](https://facethai.net/upload/files/2022/06/iYfDh2TVk2vS4ajUR9FZ_07_7f4a6d0a0174e208fe420f1dedd290a8_file.pdf) <https://suchanaonline.com/ccy-alarm-clock-5-5-8-0-product-key-free-x64/> <https://gestionempresaerp.com/wp-content/uploads/2022/06/branlynd.pdf> <https://moulderp.it/best-free-keylogger-lite-1-0-140-free-latest/> [https://wakelet.com/wake/Gp\\_zxdx1piZ\\_guh8AlynX](https://wakelet.com/wake/Gp_zxdx1piZ_guh8AlynX) <https://onatrazinjega.net/wp-content/uploads/2022/06/Netkill.pdf> <https://loquatics.com/nvidia-profile-inspector-2-74-crack-x64-2022-new/> <https://beydepamanca.wixsite.com/etpohighmi/post/spamatak-free-crack-latest-2022> <https://rememberancebook.net/pingnoo-product-key-full-mac-win/> <https://www.15heures.com/wp-content/uploads/2022/06/yesssasc.pdf> <http://rastadream.com/?p=2771> <https://dincampinginfo.dk/wp-content/uploads/2022/06/zevqua.pdf> <https://myfairytale.blog/wp-content/uploads/2022/06/deanpatr.pdf>

Windows 7 or newer 512 MB of RAM 1 GB free disk space 3Ghz or faster processor Webcam or VGA Internet access Mute all sounds on your PC. Owner of The Innocence of Muslims (video) put a short statement up on his Twitter account, and, in the words of fanboy Eric Goldman, it was " amazing."I spoke with the producer to get a few more details on the achievement itself. There's two things that people have been asking me

Related links: